# Journal of Artificial Intelligence, Machine Learning and Data Science

https://urfpublishers.com/journal/artificial-intelligence

*Article* Research Article

# **Enabling AI Work flows: A Python Library for Seamless Data Transfer between Elasticsearch and Google Cloud Storage**

Preyaa Atri\*

Preyaa Atri, USA

Citation: Atri P. Enabling AI Work flows: A Python Library for Seamless Data Transfer between Elasticsearch and Google Cloud Storage. J Artif Intell Mach Learn & Data Sci 2022, 1(1), 489-491. DOI: doi.org/10.51219/JAIMLD/preyaa-atri/132

Received: 03 February, 2022; Accepted: 25 February, 2022; Published: 28 February, 2022

\*Corresponding author: Preyaa Atri, USA, E-mail: Preyaa.atri91@gmail.com

Copyright: © 2022 Atri P., Enhancing Supplier Relationships: Critical Factors in Procurement Supplier Selection.., This is an open-access article distributed under the terms of the Creative Commons Attribution License, which permits unrestricted use, distribution, and reproduction in any medium, provided the original author and source are credited.

# **ABSTRACT**

This paper introduces a Python library designed to accelerate AI workflows by facilitating seamless data transfer between Elasticsearch, a powerful search engine for unstructured data, and Google Cloud Storage (GCS), a scalable cloud storage platform. By automating the migration of large datasets from Elasticsearch to GCS, the library empowers AI researchers and practitioners to efficiently leverage cloud-based resources for model training, preprocessing, and analysis. This research delves into the library's features, dependencies, usage patterns, and its potential to enhance data management efficiency in AI-driven projects. Additionally, the paper discusses the library's limitations and proposes future enhancements to further streamline AI development pipelines.

Keywords: Elasticsearch, Google Cloud Storage, Data Migration, Python Library, Data Management, AI

#### **Introduction**

In the rapidly evolving landscape of artificial intelligence  $(AI)$ , efficient data management plays a pivotal role in accelerating research and development. The ability to seamlessly transfer large volumes of data between diverse platforms is crucial for building and deploying AI models effectively. In today's data-driven world, organizations accumulate vast amounts of information stored in diverse repositories. Elasticsearch, a distributed search engine built for handling large volumes of unstructured data, has become a prominent choice for indexing and querying such data<sup>4</sup>. However, the need to migrate data from Elasticsearch to cloud storage platforms like Google Cloud Storage (GCS) often arises for various purposes, including data archiving, analytics in different environments, and disaster recovery<sup>5</sup>. This paper presents a Python library that addresses this need by enabling the automated migration of data from Elasticsearch to Google Cloud Storage (GCS), a scalable and cost-effective cloud storage solution. By bridging the gap between these two platforms, the

library empowers AI practitioners to harness the power of cloud computing for data preprocessing, model training, and analysis, ultimately accelerating the development and deployment of AI-powered applications.

#### **2. Problem Statement**

Transferring data between Elasticsearch and GCS can be a cumbersome task if done manually. It involves establishing connections to both platforms, writing custom scripts to extract data from Elasticsearch, potentially transforming the data format, and uploading it to GCS. This process can be time-consuming, error-prone, and requires expertise in both Elasticsearch and GCS functionalities.

#### **Solution 3.**

The Python library addressed in this paper offers a solution to the aforementioned problem. It provides a user-friendly interface for seamless data migration between Elasticsearch and GCS. The library encapsulates the functionalities required for connecting to both platforms, fetching data from Elasticsearch, and uploading it to GCS in CSV format.

# **Functionality 4.**

The library offers functionalities to automate data migration between Elasticsearch and GCS. Here's a breakdown of the key functionalities:

- **Connection Management:** It establishes secure connections to both Elasticsearch and GCS, alleviating the need for users to manage these connections manually.
- Data Extraction: The library retrieves data from the specified Elasticsearch index based on user-provided parameters. Users can potentially filter the data retrieved using the es size parameter.
- **Data Transformation:** It converts the extracted data into a pandas DataFrame, facilitating potential data cleaning or transformation before uploading.
- **CSV** Generation: The library efficiently transforms the DataFrame into a CSV file format suitable for storage in GCS.
- GCS Upload: It uploads the generated CSV file directly to the specified GCS bucket, including any user-defined prefix for organization within the bucket.

# **Usage 5.**

The library provides a straightforward interface for data migration. Here's an example of how to use the library:

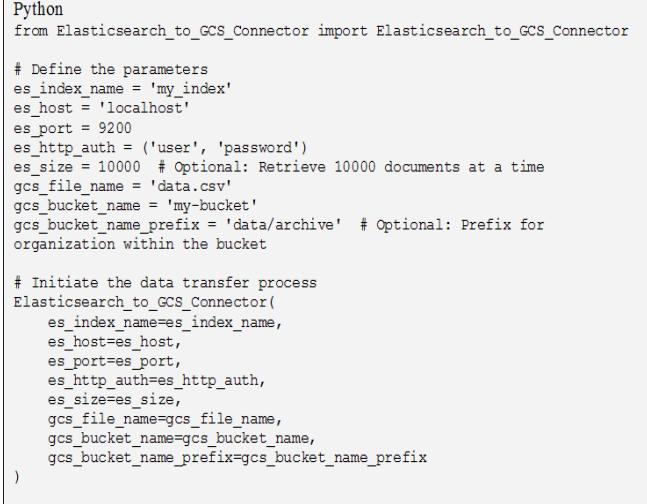

#### **:Explanation**

- The first line imports the Elasticsearch to GCS Connector class from your library.
- The following lines define the parameters required for the library:
- es index name: The name of the Elasticsearch index to extract data from.
- es host: The hostname or IP address of the Elasticsearch .server
- es\_port: The port number on which the Elasticsearch server is listening (default 9200).
- es http auth: A tuple containing username and password for basic authentication (optional).
- es size: The number of records to fetch in one query (default 10000).
- gcs file name: The desired filename for the uploaded CSV file in GCS.
- gcs\_bucket\_name: The name of the GCS bucket where the file will be uploaded.
- gcs bucket name prefix: An optional prefix for organizing the file within the bucket (e.g., "data/archive").

# **Installation 6.**

The library can be easily installed using pip, the Python package manager:

Bash

# **Dependencies**

The library relies on several external Python libraries to function effectively:

- **Elasticsearch**: This library enables interaction with Elasticsearch for data retrieval.
- **Google-cloud-storage:** This library provides functionalities for managing Google Cloud Storage buckets and objects.
- Pandas: This library is used for data manipulation in the form of DataFrames before converting them to CSV.

**Bash** 

pip install elasticsearch google-cloud-storage pandas #installs dependencies

# **7. Uses and Impact**

- This library offers numerous benefits for data management :workflows
- **Efficient AI Model Training:** Large datasets residing in Elasticsearch can be seamlessly transferred to GCS, a platform optimized for AI workloads, facilitating rapid access and utilization for training AI models.
- **Simplified Data Migration:** It automates data transfer between Elasticsearch and GCS, saving time and resources.
- **Improved** Efficiency: The library streamlines the migration process, reducing the need for manual scripting and potential errors.
- **Enhanced Scalability:** The library can handle large data sets efficiently due to its reliance on pandas for data manipulation.
- Flexibility: The library provides options for authentication, data filtering (through es size parameter), and file naming conventions (through gcs bucket name prefix), offering customization to users.
- The impact of this library extends beyond simplifying data migration. It fosters better data management practices by enabling:
- Data Archiving: Organizations can efficiently archive Elasticsearch data in GCS for long-term storage and .retrieval
- **Data Analytics:** By migrating data to GCS, the library facilitates further analysis using tools integrated with the cloud platform.
- 
- **Disaster Recovery:** Uploading data to GCS creates a backup repository, ensuring data availability in case of failures in the Elasticsearch environment.

# **Limitations 8.**

While the library offers a robust solution for data migration, it has limitations to consider:

- **•** Supported Formats: Currently, the library only supports uploading data in CSV format.
- Authentication Mechanisms: The library offers basic authentication for Elasticsearch but may not support more advanced authentication methods.
- **Error Handling:** The current documentation might not cover all potential error scenarios users might encounter.

# **9. Future Scope and Conclusion**

- This library offers a valuable foundation for data migration between Elasticsearch and GCS. Here are some potential areas for future development:
- **Support** for Additional Data Formats: Expanding support beyond CSV to accommodate other popular data formats like JSON know for simplicity, human readability, and extensive support across web<sup>6</sup> or Parquet which is recognized for its performance benefits, especially in big data analytics and data warehousing scenarios<sup>7</sup>.
- Advanced Authentication Mechanisms: Integration with more sophisticated authentication methods used by Elasticsearch could improve security.
- **Error Handling and Logging:** Implementing comprehensive error handling with informative logging would provide better diagnostics during the migration process.
- **Cloud Pipeline Integration:** Streamlining integration with existing cloud data pipelines could further automate data movement within an organization's infrastructure.

# **10. The Significance for AI Research**

The ability to efficiently transfer data between Elasticsearch and GCS plays a crucial role in AI research. Here's how this library :contributes

- Large-Scale Data Availability: Large datasets stored in Elasticsearch can be readily accessed and used for training AI models by migrating them to GCS, a platform often optimized for AI workloads.
- Data Preprocessing and Feature Engineering: By enabling data movement to GCS, the library facilitates preprocessing and feature engineering steps often required before feeding data into AI pipelines.
- Experiment Reproducibility: Uploading data to GCS fosters data sharing and experiment reproducibility, a critical aspect of advancing AI research.

In conclusion, this Python library simplifies data migration between Elasticsearch and GCS, streamlining workflows and enhancing data management practices. The ability to efficiently move data is fundamental for AI research, and future development of the library can further empower researchers by providing additional functionalities and seamless integration with cloud-based AI workflows.

# **References 11.**

- 1. Google Cloud Platform. Cloud Storage Documentation.
- 2. https://pandas.pydata.org/pandas-docs/stable/reference/api/ pandas.read\_csv.html
- 3. [Elasticsearch](https://elasticsearch-py.readthedocs.io/en/7.x/) Python Client.
- 4. Akca M, Aydoğan T, Ilkuçar M. An analysis on the comparison of the performance and configuration features of big data tools solr and elasticsearch. IJISAE 2016;4: 8-12.
- 5. Taha H, Aknin N, Kadiri K. A novel model of data storage service in the architecture cloud storage. iJOE 2019;15:66.
- 6. Floratou A, Minhas U, Ozcan F. Sql-on-hadoop: full circle back to shared-nothing database architectures. Proceedings of the VLDB Endowment 2014;7:1295-1306.
- 7. Plase D, Niedrite L, Taranovs R. A comparison of hdfs compact data formats: Avro versus parquet. Vilnius Gediminas Technical University 2017;9:267-276.